## **BAÑO ADAPTADO COLECTIVIDAD**

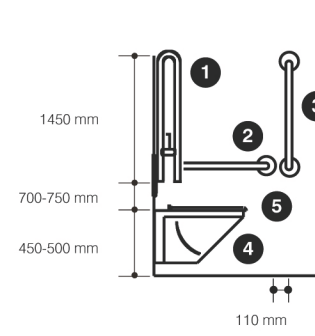

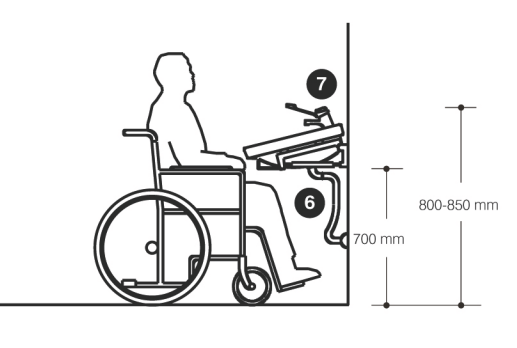

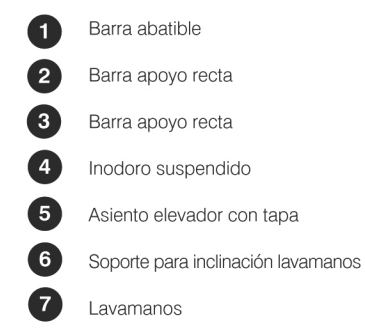

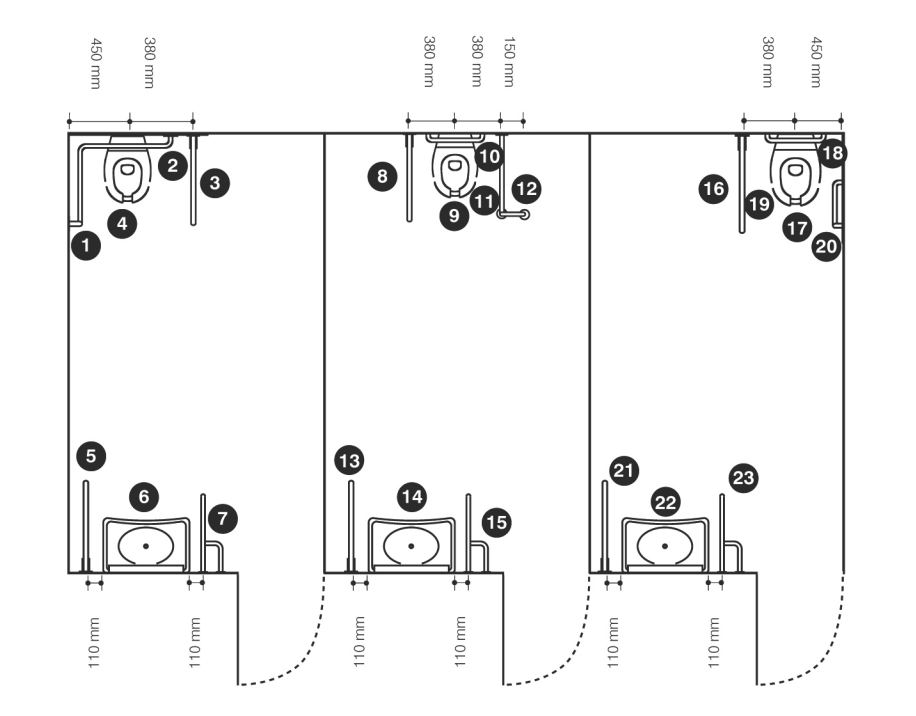

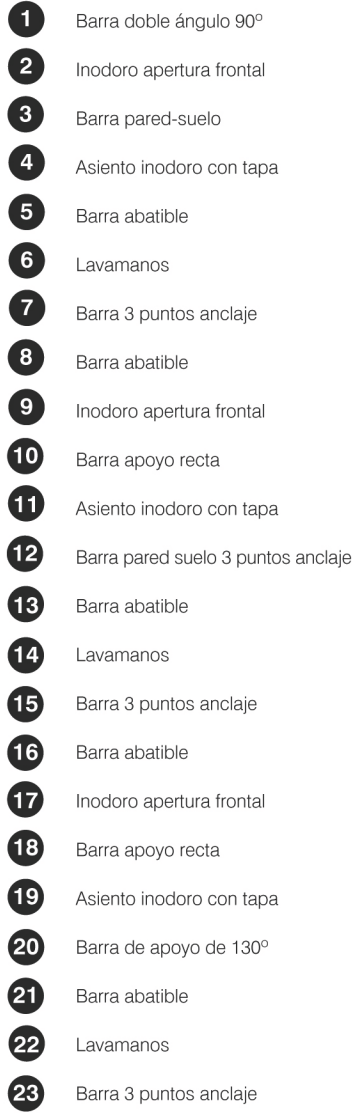

## ejemplos instalación

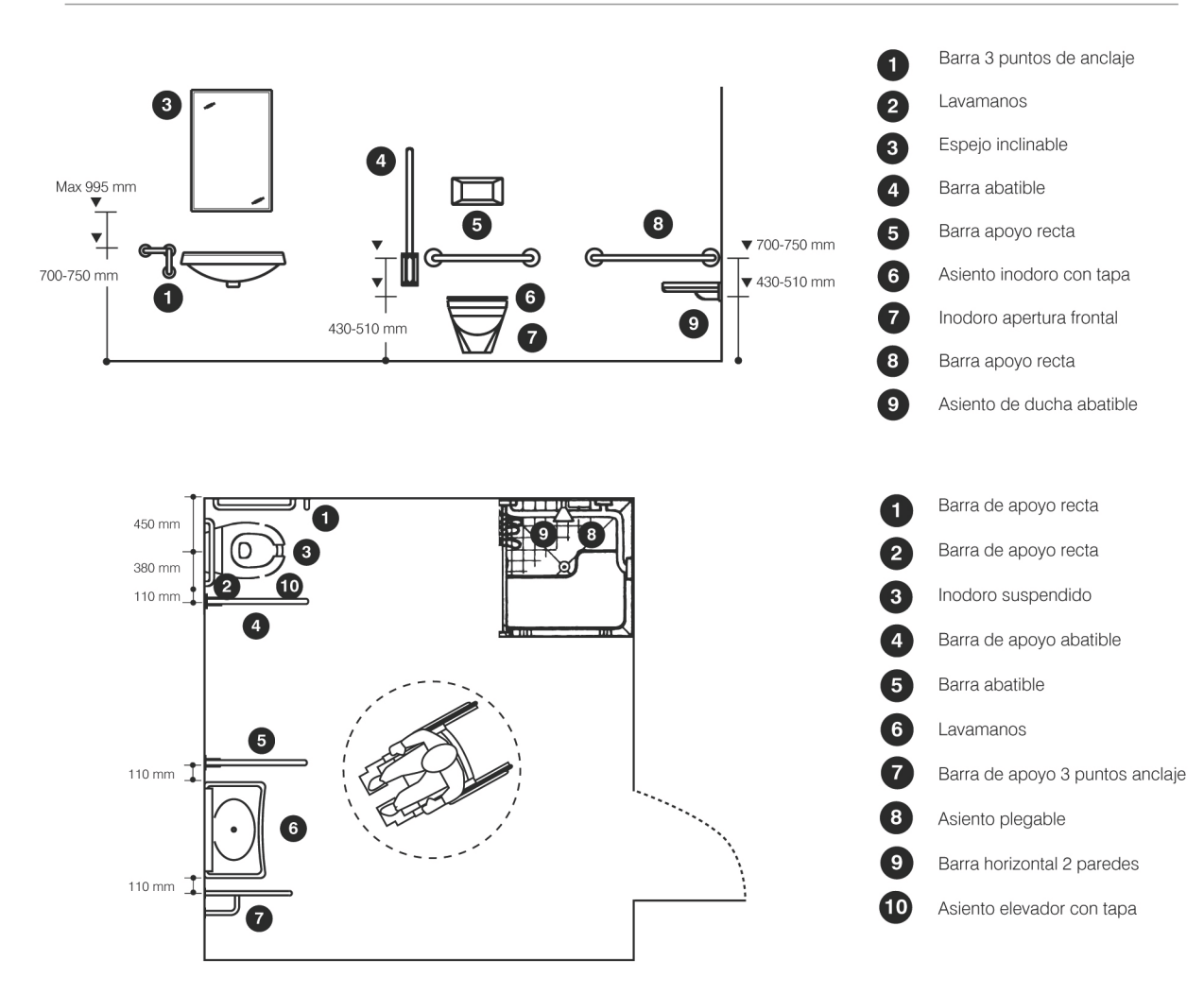

## **BAÑO ADAPTADO DOMÉSTICO Y COLECTIVIDAD**